**Teemoon Video Matching Crack Product Key**

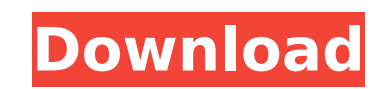

This video matching application can efficiently find duplicates in your video libraries. Teemoon Video Matching can be installed on various video storage platforms, such as PC, NAS, HDD, SSD and so on. It is compatible with various video formats, such as MPEG-4, H.264, WMV, AVI, FLV, MPG, and so on. This utility has many features, such as: \* Find duplicates among videos; \* Find duplicates from a single source; \* Find duplicates from multiple sources; \* Find duplicates from a single category; \* Find duplicates from multiple categories; \* Find duplicates in a file; \* Drag and Drop Duplicates; \* Full Searching; \* Favorites List; \* Image List; \* Customize Search Window... \* You can find "deduplicated" copies by sorting them in a folder \* You can rename and delete them \* All files are "light-weight", it is not necessary to export your media library to a backup repository \* Files can be deleted once they are found, unlike other duplicate finders \* You can exclude the folders, the file extensions or the very file names within the videos \* You can get a preview of any selected item \* You can enable and disable it (same as Windows Explorer) \* You can get the paths to every item (starting with the root folder) \* You can get the folder paths, the folder names and the video names \* The search results can be organized with the folders of the same format (which applies to the same encoding)  $*$  The results can be sorted by date, length, rating, or any other criteria  $*$  You can have a complete file information, including the length, rating, file extension, video name and path \* You can set the behavior of Teemoon according to your needs (One-Click Delete, Search, Get Info, Sort, or All) \* You can also re-order, resize and re-position the search results \* You can change the format, quality, etc. of your files and videos \* You can find duplicates inside the videos and in the folders \* You can search for duplicates even if the duplicates are not enclosed by folders \* Teemoon can be implemented on Windows OS \* There is no need to install additional softwares or plug-ins, it is fully integrated with Windows Explorer

**Teemoon Video Matching Crack+ With Full Keygen**

Match videos after renaming videos Match videos to their original names after renaming them Find duplicate videos Stitch duplicates back together after using'remove duplicate' and 'batch rename' features Batch re-name videos Re-name videos Help screen after renaming videos Sort duplicate videos by date or size Keep files in current folder Add files to file list at the top of the window Text file to display input and output folders If you feel that there are other things that should be included in this application, let me know. A: Duplicates Free is a freeware portable app in an easy to use and user friendly interface. Supports all popular video formats: AVI, DAT, M2V, MTS, MXF, MOV, MPEG-4 TS, MPG, MP4, WMV, XVID, MXF, and many more. All popular CD/DVD authoring formats: BIN, CUE, CDA, ISO, VOB, AVI, AVI-VIDEO, DAT, MP3, TAR, TAR.CUE, and even NEF images. Supports Photoshop PSD files. If you want to find files with EXACT duplicates and you want a matching search option, check 'file searching' on in the search menu. Supports common video search plugins such as foobar2000, VLC player and MediaInfo Other Features: Frame by Frame search Macro Editor MIDI Plugin It will keep a history of a selected file after a search. Works on Windows 2000, XP, Vista, 7, 8, 8.1 and 10. A: FvwmVideo Matcher is a freeware lightweight video file management application. It allows you to find video file duplicates by comparing the metadata of the file, there are numerous output sorting methods. Optionally the media device can be attached. The application includes dual-mode timeline with temporal video analysis tools. A: Have you considered using Avidemux? It's an open source, GPL application, and includes a video editor. import avidemux #Process  $f =$ open('dups.avi', 'r') b7e8fdf5c8

Find videos in your collection that have same content. Identify duplicates. Auto-analysis, rapid and excellent-quality auto-analysis. Support for practically all codecs, editions and formats. With several timesaving and time-effective features, Teemoon Video Matching can help you get rid of video duplicates quickly, effectively and enjoyably. Here is a quick demonstration: Getting to know Teemoon Video Matching Features: Teemoon Video Matching Features: Teemoon Video Matching Edition: Teemoon Video Matching Features: Preparations required: Download video files, whatever the format and codecs, to the local file system. Set a unique ID for each file (if the videos are already accessible through other means) so you can easily identify duplicates among them in subsequent sessions. Video Matching Procedure: You can now find duplicates easily and effectively with Teemoon Video Matching. Step 1: Launch Teemoon Video Matching and choose "Import". Step 2: Open the imported files and select the folder where all the imported videos are stored in, using the file tree control provided. Step 3: Choose "Start analysis" to begin the duplication elimination process. Step 4: Teemoon Video Matching provides you with several duplicatesrelated and analysis-related outputs. The similarity-related ones are: Duplicates List: the list of duplicated items. You can sort the list (by dates, by ID, by video size, by most similar, etc.) Similarity Graph: this is a similarity matrix showing for each pair of duplicate items what amount of similarity they have. Difference Graph: this is a difference matrix showing for each pair of duplicate items what was added to the first one (new content) and what was removed from the second one (deleted content). Both matrices provide a visual similarity among the items and give you a direct and easy visual access to the content differences between duplicates (similarities) or the content additions/deletions. Step 5: Choose the duplicates list output and click on "Cut" to paste the selected items (duplicates) into a new folder. You can now use your favorite copy/move application to select the files you

**What's New In?**

Teemoon Video Matching is the only video deduplication utility that matches video content and format. Besides from this, it is the only video deduplication utility that provides the option to choose matching quality, so you can choose to keep higher quality video or keep lower quality video according to your preference. But quality matching does not means that the deduplicated videos quality is dropped. Teemoon Video Matching Features: 1. Found Duplicates Find duplicates in an automatic or manual manner. It works on all popular video formats and can detect as well all kinds of duplicates, which covers all but selfloops, same-face identity, same-settings, same-camera and same-metadata. As well, it supports duplicate detection among videos that have the same content, so you can find duplicates among videos that look different. It is a very useful feature in order to find out duplicates in your collection and get rid of them. 2. High Quality Matching Teemoon Video Matching (TVM) uses a simplified but effective algorithm to choose duplicates among videos with the same content, and our algorithm will save your time and effort. You can choose to keep high quality duplicates or keep lower quality duplicates according to your preference. 3. Video Clips Select video clips by specifying start and end time, frame range, resolution and resolution type. For further information, please refer to the help section. 4. Music Finder Find music within a set of video clips. You can choose to keep the original music or replace it with another music (including the same or different one). 5. Availble Settings More settings may be available after installing the program. You can read about them in the "About" tab. 6. Portable Version The application can be uninstalled from the computer and it is also capable of being installed from a portable version. It does not require a computer, so you can have your duplicates of videos on your phone or tablet device. Getting started with Teemoon Video Matching: Download and install Teemoon Video Matching from the Google Play. Next, you need to define the duplicate detection settings. Go to the Menu → Settings and find the "Find Duplicates" setting. You have the following options: 1. Manual mode You can select "Manual mode". When you do this, every

time

**System Requirements:**

Minimum: OS: Windows XP, Vista, 7, 8, 10 Processor: Dual Core CPU, 2.2 GHz Memory: 1 GB Graphics: DirectX 9-compatible graphics card, 128 MB memory or more Hard Disk Space: 5 GB Additional Notes: Windows XP users are not able to run the game in fullscreen. Recommended: Memory: 2 GB

<https://bharatiyadoot.com/covid19/72736/> <https://tresorsiran.org/visual-configuration-explorer-sdk-crack-latest/> <http://shop.chatredanesh.ir/?p=51512> <https://www.svmhonda.com/uncategorized/overmouse-crack-product-key-2022/> <https://think-relax.com/free-3gp-mp4-converter-formerly-green-video-converter-crack-download> [https://remcdbcrb.org/wp-content/uploads/2022/07/Disk\\_Storage\\_Low\\_Level\\_Format.pdf](https://remcdbcrb.org/wp-content/uploads/2022/07/Disk_Storage_Low_Level_Format.pdf) https://paperpage.sgp1.digitaloceanspaces.com/upload/files/2022/07/TCzDWdTXbHGzOsiYJnOm\_04\_2ac13408ca1f60d3a914c5b55db2a60f\_file.pdf <https://lucaslaruffa.com/amarok-win-mac/> [https://community.thecityhubproject.com/upload/files/2022/07/cNJbGG6pETcaF9yvwo5v\\_04\\_2ac13408ca1f60d3a914c5b55db2a60f\\_file.pdf](https://community.thecityhubproject.com/upload/files/2022/07/cNJbGG6pETcaF9yvwo5v_04_2ac13408ca1f60d3a914c5b55db2a60f_file.pdf) [https://www.scalping.es/wp-content/uploads/2022/07/FileMarkerNET\\_Free\\_\\_Crack\\_Free\\_Latest.pdf](https://www.scalping.es/wp-content/uploads/2022/07/FileMarkerNET_Free__Crack_Free_Latest.pdf) <https://www.5280homes.com/map-maker-sun-clock-full-version-free-download-for-pc/> <https://vipfitnessproducts.com/cconnect-crack-with-serial-key-free-download-updated-2022/> <https://www.theyashelf.com/interfx-crack-mac-win/> <https://seikarsmanjoystoru.wixsite.com/amarprodcom/post/tachospeed-crack-patch-with-serial-key-download> <https://mcfedututors.com/babya-photopro-crack-keygen-for-lifetime-for-pc-latest/> [https://socialspace.ams3.digitaloceanspaces.com/upload/files/2022/07/CbyFvpuWbUw2YR7PQKJr\\_04\\_2ac13408ca1f60d3a914c5b55db2a60f\\_file.pdf](https://socialspace.ams3.digitaloceanspaces.com/upload/files/2022/07/CbyFvpuWbUw2YR7PQKJr_04_2ac13408ca1f60d3a914c5b55db2a60f_file.pdf) [https://hadacreative.com/wp-content/uploads/2022/07/TRx\\_Phone\\_Recorder\\_\\_Crack\\_\\_\\_License\\_Keygen\\_Download\\_MacWin.pdf](https://hadacreative.com/wp-content/uploads/2022/07/TRx_Phone_Recorder__Crack___License_Keygen_Download_MacWin.pdf) <https://citywharf.cn/oradump-export-kit-activation-march-2022/> [https://cdn.geeb.xyz/upload/files/2022/07/McBp9slKA2EOObZoIDKS\\_04\\_2ac13408ca1f60d3a914c5b55db2a60f\\_file.pdf](https://cdn.geeb.xyz/upload/files/2022/07/McBp9slKA2EOObZoIDKS_04_2ac13408ca1f60d3a914c5b55db2a60f_file.pdf) <http://www.thegcbb.com/2022/sql-splitter-crack-for-pc/>